**Concurrency Freaks Crack For PC [2022]**

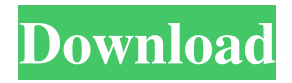

**Concurrency Freaks Crack Activation Key For Windows 2022**

Concurrency Freaks library is a Java library that provides several classes for synchronization and dealing with concurrency in Java. After installing the library, you can use the several classes to synchronize threads, object monitors,

InterThreadLock and others in all standard JREs and use them directly in your own code, instead of using low-level classes such as ReentrantLock, Semaphore, etc. It supports concurrency in the standard API and libraries, with no changes to the source code. After installing, Concurrency Freaks Library is distributed with the main library, so, when you use any of the classes in your own code, you must be sure that you use the same version of the library. What is included in the library? You will find some of the classes in the following directories:

org/concurrencyfreaks org/concurrencyfreaks/0.3 org/concurrencyfreaks/0.4 The library has classes such as: ReadWriteLock ReadWriteLockS InterThreadLock How to use the classes in your own code? Download the library and copy it in the project's lib directory. Then, in your code, you can use any of the classes, as you would the standard classes. How to use the library?

You can use the classes by writing an example as the following: ReadWriteLock rwLock = new ReadWriteLock();

ReadWriteLockS rwLockS = new ReadWriteLockS(); InterThreadLock interLock = new InterThreadLock(); After creating the classes, you need to execute a method to lock any of the read-write locks. For example: rwLock.lock(); If you want to perform read-only locks, you can use the ReadWriteLock class and perform method lock. You can use the synchronized keyword with any of the locks: readLock.synchronize(); Or you can use a monitor: readLock.monitor().lock(); Or you can use the InterThreadLock class and

perform method lock: interLock.lock(); You can also use the monitor's method unlock, monitor.unlock and lockRecursive, as long as you use it as shown above. If you want to lock an object monitor, you can use the Monitor class. After unlocking it, you can access the object monitor, or release it

**Concurrency Freaks Crack+ Torrent**

How to use? Add "concurrencyfreaks-1.0.1.jar" in your library path. If you want to use the

ScalableRWLock, just add the following at start of your code: import java.util.concurrent.ScalableRWLock; and then use the ScalableRWLock, ScalableRWLockS or FAARWLock classes. Concurrency Freaks Explanation: As mentioned above, Concurrency Freaks allows you to perform various types of readwrite locks. Each of these lock types can be applied to simple Java code, or to classes that are part of the java.lang.Object class hierarchy. Each class is capable of performing some of the following

functions: The readLock method is used to lock a part of your code to read it. When this lock is active, no other thread can run the code in that part of your code. The writeLock method is used to lock a part of your code to write it. When this lock is active, no other thread can run the code in that part of your code. The readUnlock method is used to unlock a part of your code that was locked by the readLock method. The writeUnlock method is used to unlock a part of your code that was locked by the writeLock method. The

readLockUnlock methods are used to lock a part of your code to read it or to write it, and to unlock it. The writeLockUnlock methods are used to lock a part of your code to read it or to write it, and to unlock it. All of these methods belong to the class Lock. The lock types provided by Concurrency Freaks (as well as others such as Lockers) are as follows: ReadLock: Locks an object. The object remains locked until the readLockUnlock methods are called. WriteLock: Locks an object. The object remains locked until the

writeLockUnlock methods are called. ReadWriteLock: Locks an object. The object remains locked until the writeLockUnlock methods are called. When the object is being locked, no other thread can run any of its methods. ReadUnlock: Locks a readLock and unlocks it. WriteUnlock: Locks a writeLock and unlocks it. ReadLockUnlock 77a5ca646e

The KEYMACRO class is similar to a Latch. It is a wrapper around a ConcurrentLinkedQueue, which is important because you can send messages from threads waiting to access the queue and other threads. It keeps the queue locked. Also, KEYMACRO notifies you when the queue is full. CONCURRENT DEFINITIONS A ConcurrentQueue (and ConcurrentStack) manages a single thread

that's the owner of the queue, and it's capacity. You can access only one thread at a time, but any thread may read or write elements into the queue. It allows for many threads to read or write, but only one thread at a time is allowed to remove items from the queue. NOTE: Concurrent Queues are similar to synchronized queues; you can use them if you need similar functionality, but you have to lock the queue yourself. A ScalableRWLock (hereafter, referred to as "RWLock") is a reentrant reader-writer lock. It has the ability to support multiple

readers and multiple writers simultaneously, plus notifies you when a writer is writing and when a reader is reading. It is designed to be used with a ForkJoinPool, where you can reserve a certain number of threads to be the readers. KEYMACRO Class: A KEYMACRO (aka ScalableRWLock) is a lightweight and easy to implement class that provides a reentrant reader-writer lock. CONCURRENT READ-WRITE LOCKS: Other than a Latch, a LazyBag (aka SafeConcurrentLinkedQueue) is similar to a ConcurrentLinkedQueue. However,

unlike a ConcurrentLinkedQueue, it doesn't have a lock on the elements. You can use it to perform read-only locks on an object. You can use a SafeConcurrentLinkedQueue with several instances of this class. Then, you can use the values that are returned from these SafeConcurrentLinkedQueues and you don't have to worry about the values being changed. CONCURRENT READ-ONLY LOCKS: You can use a SafeConcurrentLinkedQueue to create a SafeConcurrentQueue. This gives you a read-only queue where you can safely

remove the only the value that the current thread owns. READ-ONLY LOCKS: If you have a SafeConcurrentLinkedQueue that's not full, you can create a read-only Queue

**What's New In?**

'Concurrency Freaks' is a lightweight and easy to implement Java library that includes classes and code to help you apply multiple read-write locks. You can use it to perform read-only and other types of locks, such as ScalableRWLock, ScalableRWLockS and

FAARWLock. You have to use Concurrency Freaks only if your system supports transactions (most modern RDBMS for example). This library contains some useful classes for managing locks. You can use it in any of your Java applications. Installation: You can install this library in the following ways: A) Download the latest version from the website B) Add this library to your Eclipse projects 1) Open the Eclipse project properties 2) In the 'Java Build Path' section, click 'Add external class library' 3)

Give the location of the file

'concurrencyfreaks-1.0-SNAPSHOT.jar' C) In your project's Build Path section, add the folder "lib" (in the root of the project) Once you have done that, you can add in your code all the classes from the

'concurrencyfreaks' package, like this: `import

concurrentfreaks.RDSimpleRWLock;` In this library, you'll find an explanation of the functionality, and simple examples. Usage: You can create any number of read-write locks, and manage your locks using some

classes of this library. First of all, you have to create your read-write locks. You can do this using the class RDSimpleRWLock: `RDSimpleRWLock l1 = new RDSimpleRWLock();` You have to pass to this constructor the name of your object (this is the name you'll use later, in order to acquire and release your locks). Using the object you just created, you can now acquire the lock using the methods 'tryAcquireLock()' and 'tryAcquireSharedLock()' for read-only locks, and 'tryAcquireExclusiveLock()' and

'tryAcquireSharedExclusiveLock()' for readwrite locks. A better approach is to use the class ScalableRWLock. Using this class, you can acquire a lock on any object. You can specify your own release method, and if your release method takes a long time, the lock will be release gracefully. Using the class ScalableRWLock, you can also acquire and release multiple locks at the same time, for example, you can acquire multiple read-write locks: `RDSimpleRWLock l1 = new RDSimpleRWLock();`

**System Requirements For Concurrency Freaks:**

## NVIDIA GPUs: - NVIDIA Titan X GPU - NVIDIA GTX 970/980/980ti/1060/1060ti GPU - NVIDIA GTX 960/970/980/980ti/1060/1060ti GPU - NVIDIA GTX 950/960/970/980/980ti/1060/1060ti GPU - NVIDIA GTX 850M/860/870/860ti/870/87 0ti/880/890/895 GPU - NVIDIA GTX 850M/860/870/860ti/870/

## Related links:

<http://www.educaf.pro/wp-content/uploads/2022/06/yirktho.pdf> <https://wwlovers.store/wp-content/uploads/2022/06/WebGrapher.pdf> <https://www.tnrhcp.com/wildcard-crack/> [https://iptvpascher.com/wp-content/uploads/2022/06/TPC32\\_Compiler\\_Source\\_Code.pdf](https://iptvpascher.com/wp-content/uploads/2022/06/TPC32_Compiler_Source_Code.pdf) [https://edupedo.com/wp-content/uploads/2022/06/Security\\_Tools\\_for\\_NET\\_20.pdf](https://edupedo.com/wp-content/uploads/2022/06/Security_Tools_for_NET_20.pdf) <https://fitgirlboston.com/wp-content/uploads/2022/06/trictale.pdf> [https://cryptotalkcentral.com/wp-content/uploads/2022/06/Directory\\_Splitter.pdf](https://cryptotalkcentral.com/wp-content/uploads/2022/06/Directory_Splitter.pdf) <https://eugreggae.com/geeksnerds-windows-data-recovery-crack-patch-with-serial-key-download-pc-windows/> <https://wanoengineeringsystems.com/wp-content/uploads/2022/06/harigilb.pdf> <http://www.male-blog.com/2022/06/06/draw-random-playing-cards-software-crack-download-2022/>